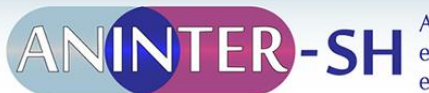

Associação Nacional de Pesquisa e Pós-Graduação Interdisciplinar em Sociais e Humanidades

# **EDITAL DO 4º CONGRESSO INTERNACIONAL INTERDISCIPLINAR EM SOCIAIS E HUMANIDADES (CONINTER)**

(Republicação)

O 4º Congresso Internacional Interdisciplinar em Sociais e Humanidades (CONINTER), evento da Associação Nacional de Pesquisa e Pós-Graduação Interdisciplinar em Sociais e Humanidades (ANINTER-SH), terá como tema

#### **"FRONTEIRAS E INTEGRAÇÃO – ESTUDOS INTERDISCIPLINARES NA AMÉRICA LATINA"**

e ocorrerá na Universidade do Oeste do Paraná (UNIOESTE), no Município **de Foz do Iguaçu (PR)**, **entre os dias 08 e 11 de dezembro de** 2015.

I – Comissão Executiva: Wilson Madeira Filho (ANINTER), Alba Simon (UFF), Renan Araújo (UNESPAR), Fernando José Martins (UNIOESTE), Fabio André Hahn (UNESPAR), Samuel Klauck (UNIOESTE).

II – Comissão Científica: Dione da Rocha Bandeira (Programa de Pós-graduação em Patrimônio Cultural e Sociedade da Universidade da Região de Joinville); Simonne Teixeira (Programa de Pós-graduação em Políticas Sociais da Universidade Estadual do Norte Fluminense); Sandra Paschoal Leite de Camargo Guedes (Programa de Mestrado em Patrimônio Cultural e Sociedade da Universidade da Região de Joinville); Maria Leticia Mazzucchi Ferreira (Programa de Pós-Graduação em Memória Social e Patrimônio Cultural da Universidade Federal de Pelotas); Maria de Fátima Rodrigues Makiuchi (Programa de Pós-graduação em Desenvolvimento, Sociedade e Cooperação Internacional da Universidade de Brasília); Leonardo Barci Castriota (Programa de Pós-graduação em Ambiente Construído e Patrimônio Sustentável da Universidade Federal de Minas Gerais); Fernando José Martins (Pós-graduação em Sociedade, Cultura e Fronteiras da Uniersidade Estadual do Oeste do Paraná); Gaudêncio Frigotto (Pós-graduação em Políticas Públicas e Formação Humana da Universidade Estadual do Rio de Janeiro); Eduardo Manuel Val (Programa de Pós-graduação em Direito da Universidade Estácio de Sá); Enzo Bello (Programa de Pós-Graduação em Direito Constitucional da Universidade Federal Fluminense); Elisa Maria Andrade Brisola (Pós-graduação em Desenvolvimento Humano, Políticas Sociais e Formação da Universidade de Taubaté); Gilvan Luiz Hansen (Pós-graduação em Justiça Administrativa da Universidade Federal Fluminense); Napoleão Miranda (Programa de Pós-Graduação em Sociologia e Direito da Universidade Federal Fluminense); Vera Teixeira Kauss (Programa de Pós-Graduação em Humanidades, Culturas e Artes da Universidade do Grande Rio); Ana Maria Motta Ribeiro (Programa de Pós-Graduação em Sociologia e Direito - UFF); Márcia Barros Ferreira Rodrigues (Programa de Pós-Graduação em História Social das Relações Políticas da Universidade Federal do Espírito Santo); Alba Simon (Programa de Pós-Graduação em Sociologia e Direito da Universidade Federal Fluminense); Annelise Fernandez (Programa de Pós Graduação em Ciências Sociais da Universidade Federal Rural do Rio de Janeiro); Luzinete Simões Minella (Programa de Pós-Graduação Interdisciplinar em Ciências Humanas da Universidade Federal de Santa Catarina); Felipe Bruno Martins

Fernandes (Programa de pós-graduação de Estudos Interdisciplinares em mulheres gênero e feminismo); Tânia Mara Pedroso Müller (Programa de Pós-graduação em Relações Étnico-raciais no Centro Federal de Educação Tecnológica Celso Suckow da Fonseca); Luiz Fernandes de Oliveira (Programa de Pós-Graduação em Educação, "Contextos Contemporâneos e Demandas Populares" da Universidade Federal Rural do Rio de Janeiro); Adriana Ribeiro Rice Geisler (Programa de Pós-graduação em Pesquisa Clínica em Doenças Infecciosas do Instituto Nacional de Infectologia Evandro Chagas da Fundação Oswaldo Cruz); Eder Fernandes (Programa de Pós-Graduação em Sociologia e Direito da Universidade Federal Fluminense); Carlos Henrique Medeiros de Souza (Programa de Pós-graduação em Cognição e Linguagem da Universidade Estadual do Norte Fluminense); Cleonice Puggian (Programa de Pós-Graduação em Humanidades, Culturas e Artes da Universidade do Grande Rio); Haydéa Maria Marino de Sant'Anna Reis (Programa de Pós-Graduação em Humanidades, Culturas e Artes da universidade do Grande Rio); Edicléa Mascarenhas Fernandes (Programa de Pós-Graduação em Diversidade e da Universidade Federal Fluminense); Francisco Ramos de Farias (Programa de Pós-Graduação em Memória Social da Universidade Federal do Estado do Rio de Janeiro); Leandro Garcia Pinho (Programa de Pós-graduação em Políticas Sociais da Universidade Estadual do Norte Fluminense); Maria Thereza Azevedo (Programa de Pós-graduação em Estudos de Cultura Contemporânea da Universidade Federal do Mato Grosso); Glaúcia Maria Costa Trinchão (Programa de Pós-graduação em Desenho, Cultura e Interatividade da Universidade Estadual de Feira de Santana); Marcus Fabiano Gonçalves (Programa de Pós-Graduação em Sociologia e Direito da Universidade Federal Fluminense); Dostoiewski Mariatt de Oliveira Champangnatte Programa de Pós-Graduação em Humanidades, Culturas e Artes da Universidade do Grande Rio); José Carlos de Oliveira (Programa de Pós-Graduação em História das Ciências e das Técnicas e Epistemologia da Universidade Federal do Rio de Janeiro); Wilson Madeira Filho (Programa de Pós-Graduação em Sociologia e Direito da Universidade Federal Fluminense); Ana Keila Mosca Pinezi (Programa de Pós-graduação em Ciências Humanas e Sociais da Universidade Federal do ABC); Dario Paulo Barrera Rivera (Universidade Metodista de São Paulo); Diana de Souza Pinto (Programa de Pós-Graduação em Memória Social da Universidade Federal do Estado do Rio de Janeiro); Jacqueline Pinheiro (Programa de Pós-Graduação em Humanidades, Culturas e Artes da Universidade do Grande Rio); Lívia Alessandra Fialho da Costa (Programa de Pós-graduação em Família na Sociedade Contemporânea, da Universidade Católica do Salvador); Fernando Gama de Miranda Netto (Programa de Pós-Graduação em Sociologia e Direito da Universidade Federal Fluminense); Geraldo M. Timóteo (Programa de Pós-graduação em Políticas Sociais da Universidade Estadual do Norte Fluminense); Luciene Rodrigues (Programa de Pós-graduação em Desenvolvimento Social da Universidade de Montes Claros); Pedro Heitor Barros Geraldo (Programa de Pós-Graduação em Sociologia e Direito - UFF); Lenin Pires (Programa de Pós-Graduação em Direito Constitucional da Universidade Federal Fluminense); Delton Meirelles (Programa de Pós-Graduação em Sociologia e Direito da Universidade Federal Fluminense); Fernanda Duarte (Pós-Graduação em Direito da Universidade Estácio de Sá); Paulo Renato Silva (Programa de Pós-Graduação Interdisciplinar em Estudos Latino-Americanos da Universidade Federal da Integração Latino-Americana – UNILA); Gerson Ledezma Meneses (Programa de Pós-Graduação em Integração Contemporânea na América Latina da Universidade Federal da Integração Latino-Americana – UNILA); Giane Lessa (Programa de Pós-Graduação Interdisciplinar em Estudos Latino-Americanos da Universidade Federal da Integração Latino-Americana – UNILA); Johnny Octavio Obando Morán (Programa de Pós-Graduação Interdisciplinar em Estudos Latino-Americanos da Universidade Federal da Integração Latino-Americana – UNILA); Senilde Alcantara Guanaes (Programa de Pós-Graduação em Integração Contemporânea na América Latina da Universidade Federal da Integração Latino-Americana – UNILA).

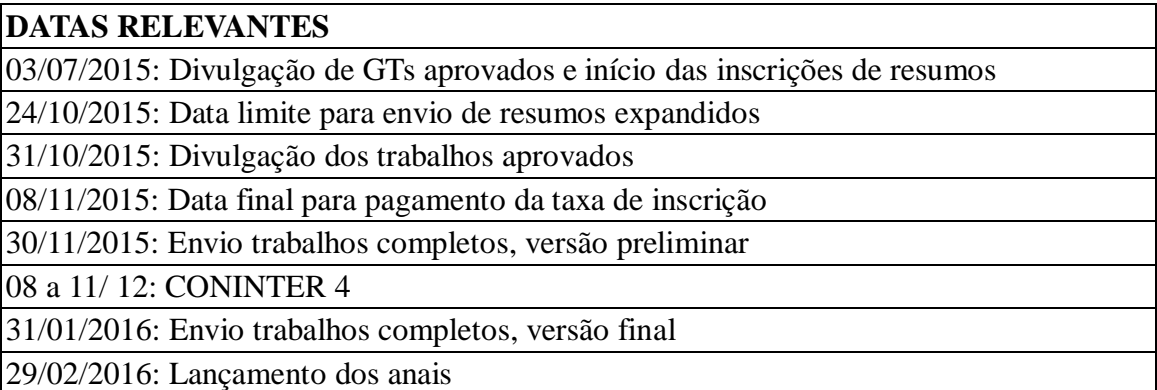

## **PROGRAMAÇÃO**

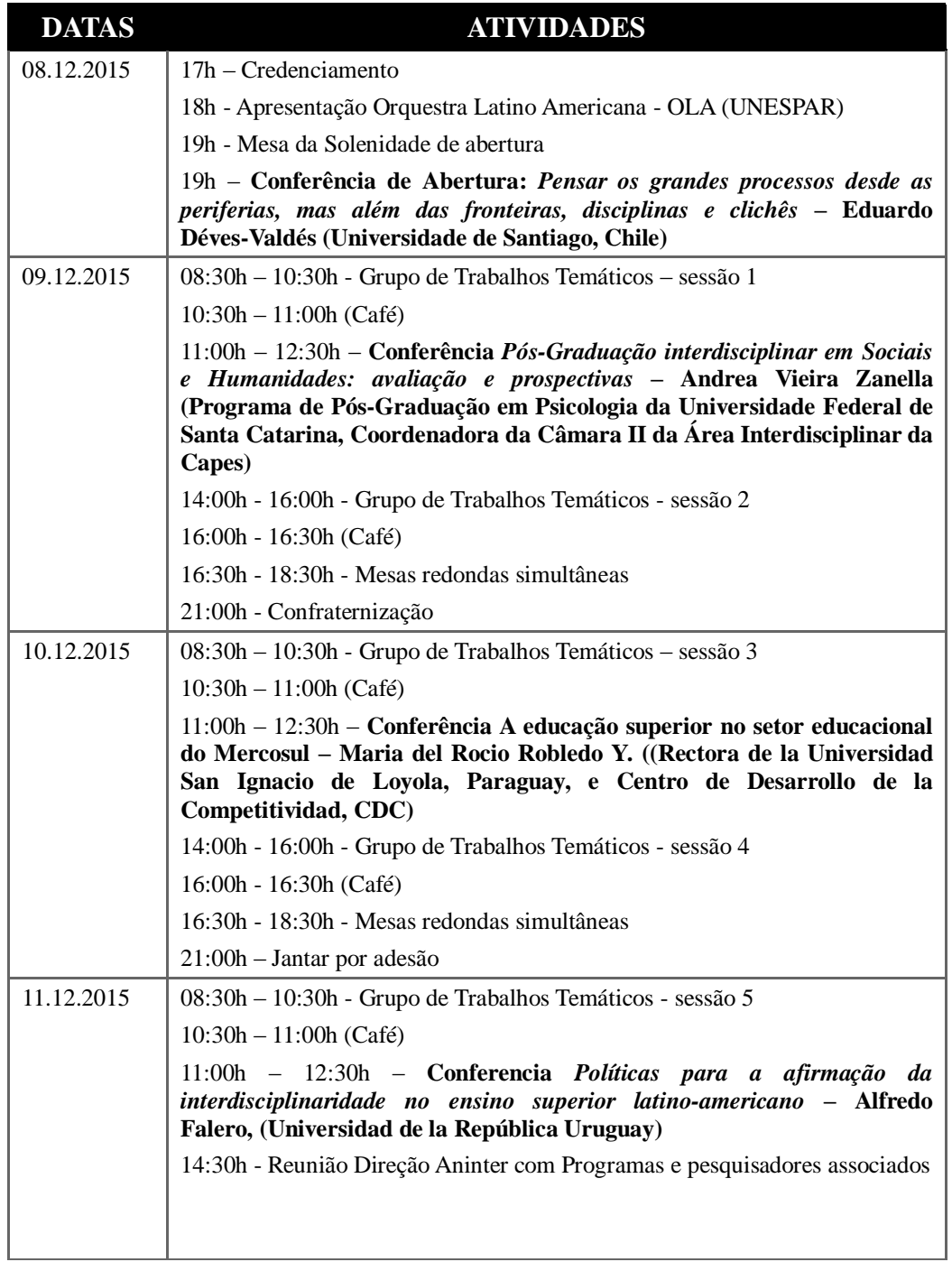

1. Os resumos expandidos, juntamente com a ficha de inscrição, disponível no site, deverão ser remetidos em anexo para o e-mail [aninter-sh@hotmail.com,](mailto:aninter-sh@hotmail.com) em texto padrão Word, contendo entre 2 a 3 páginas numeradas, em Times New Roman com título em caixa alta e negrito (TNR 14), espaço simples, seguido do texto do resumo em TNR 12, espaço 1,5. Os resumos deverão conter Introdução, Fundamentação teórica, Resultados alcançados, Conclusões e principais referências bibliográficas, conforme modelo disponibilizado no site [www.aninter.com.br.](http://www.aninter.com.br/)

2. Os trabalhos completos deverão ser remetidos para o e-mail [aninter-sh@hotmail.com,](mailto:aninter-sh@hotmail.com) em texto padrão Word, contendo entre 12 e 18 páginas numeradas, em letra Times New Roman com título em caixa alta e negrito (TNR 14), seguido de identificação dos autores em TNR 11, e seguido de resumo entre 10 e 15 linhas em português e em inglês, com 3 palavras-chave, em TNR 11, espaço simples, seguido do texto do artigo em TNR 12, espaço 1,5 - citações em TNR 11, espaço simples e recuo de 4cm -, sistema autor-data para as referências, conforme modelo disponibilizado no site [www.aninter.com.br.](http://www.aninter.com.br/) **O orientador só deve constar como coautor, se de fato tiver participado da redação final do texto.** Os trabalhos originais poderão ser remetidos em português, espanhol ou inglês. Se os textos estiverem em português ou em espanhol devem, além do resumo, conter *abstract* em inglês. Se os textos forem remetidos em inglês devem conter resumo em português. Após as apresentações, os trabalhos poderão tornar a serem remetidos com adequações, aproveitando as indicações dos coordenadores e da Comissão de organização, como também as sugestões e ideias oriundas dos debates no GT. Caso não ocorra remessa de novo texto, será veiculada nos anais a versão anteriormente recebida.

3. Serão aceitos, no máximo, dois trabalhos, em GTs distintos, por autor principal, admitindo-se até 3 coautorias.

5. O trabalho aceito só estará definitivamente inscrito após pagamento da Taxa de inscrição **única por trabalho aceito, no valor de R\$ 250,00** (duzentos e cinquenta reais). A taxa de inscrição deve ser paga através de depósito no **Banco do Brasil S.A. (001), agência 2948-3, conta corrente 30.496-4, ANINTER-SH, CNPJ 17.799.192/0001-40**, com remessa de comprovante para o e-mail aninter-sh@hotmail.com até o dia **08 de novembro de 2015**, indicando nome do autor ou autores, título do trabalho e GT escolhido. Não ocorrendo a regularização do pagamento, o trabalho estará eliminado e será convidado a se apresentar o próximo trabalho aprovado no GT, se houver. Estarão dispensados do pagamento da Taxa de inscrição os membros da Comissão Executiva e os Coordenadores de Grupos de Trabalho.

6. Para apresentação oral do trabalho e publicação nos anais far-se-á necessária a presença de pelo menos um de seus autores. Cada GT terá 5 (cinco) Sessões. Cada Sessão contará com um máximo de 6 trabalhos e cada trabalho terá o prazo mínimo de 15 (quinze) minutos de apresentação, seguidos de comentários dos coordenadores e debates. Os trabalhos em suas versões preliminares circularão por email para os integrantes de cada GT.

7. Terão direito a certificado apenas os autores e coautores associados presentes, que tenham assinado a lista de presença na sessão de apresentação.

8. Para o lançamento de livros e revistas, a inscrição dar-se-á através de solicitações dos associados ao 4º CONINTER para o e-mail [aninter-sh@hotmail.com](mailto:aninter-sh@hotmail.com) até 23 de novembro de 2015.

9. Caberá aos coordenadores dos GTs estar presente durante todo o evento e apresentar crítica e sugestões aos autores, visando aprimorar os trabalhos em sua versão final para

publicação nos anais. Caberá também aos coordenadores participar nas mesas-de-debate, remeterem texto sobre o tema de sua fala nas mesmas dimensões previstas para os trabalhos remetidos (conforme item 2) e redigirem texto de apresentação no volume específico ao GT nos anais, contendo entre 3 e 5 páginas, destacando críticas e sugestões principais.

10. Caberá à Comissão de Organização solicitar aos autores adequações formais nos trabalhos finais. Serão publicados nos anais os trabalhos que, regularmente inscritos, tenham sido apresentados no CONINTER por pelo menos um de seus autores. Cada GT representará um volume nos anais. Os textos das mesas de debate constituirão um novo volume ou livro independente, a critério da Comissão Executiva.

### **GRUPOS DE TRABALHOS**

- 01. CULTURA MATERIAL E PATRIMÔNIO CULTURAL
- 02. MEMÓRIA E PATRIMÔNIO

03. POLÍTICAS PÚBLICAS DE CULTURA E PATRIMÔNIO

04. AMÉRICA LATINA, MOVIMENTOS SOCIAIS E O CONTEXTO ECONÔMICO, SOCIAL E POLÍTICO NA AMÉRICA LATINA

05. DEMOCRACIA, CIDADANIA E CONSTITUCIONALISMO LATINOAMERICANO

06. DESENVOLVIMENTO HUMANO, DEMOCRACIA E CIDADANIA

07. CONFLITOS SOCIOAMBIENTAIS

08. SEGURANÇA ALIMENTAR E NUTRICIONAL

09. CONHECIMENTO, PARTICIPAÇÃO E GESTÃO DA SOCIOBIODIVERSIDADE

- 10. ESTUDOS DE GÊNERO, FEMINISMO E SEXUALIDADES
- 11. RELAÇÕES ETNICORRACIAIS

12. SEXUALIDADES, SUBJETIVIDADES E CORPORALIDADES

13. INFORMAÇÃO, EDUCAÇÃO E TECNOLOGIAS

- 14. INTERDISCIPLINARIDADE, DIFERENÇA, DIVERSIDADE E INCLUSÃO
- 15. EDUCAÇÃO, MEMÓRIA E HISTÓRIA
- 16. COMUNICAÇÃO, ARTE E CIDADES
- 17. CIÊNCIAS SOCIAIS, LITERATURA E ARTE
- 18. CIÊNCIAS E HUMANIDADES

19. PLURALISMO RELIGIOSO NA MODERNIDADE CONTEMPORÂNEA

- 20. MEMÓRIA, NARRATIVAS E DISCURSOS
- 21. FAMÍLIA E GERAÇÕES
- 22. ECONOMIAS E TRABALHO
- 23. SEGURANÇA PÚBLICA

24. MEDIAÇÕES, JUSTIÇA RESTAURATIVA E DIFERENTES FORMAS DE ADMINISTRAÇÃO DE CONFLITOS

# 25. INTEGRAÇÃO, CULTURA E SOCIEDADE NA AMÉRICA LATINA 26. TRÂNSITOS CULTURAIS NA AMÉRICA LATINA 27. PRÁTICAS E SABERES NA AMÉRICA LATINA

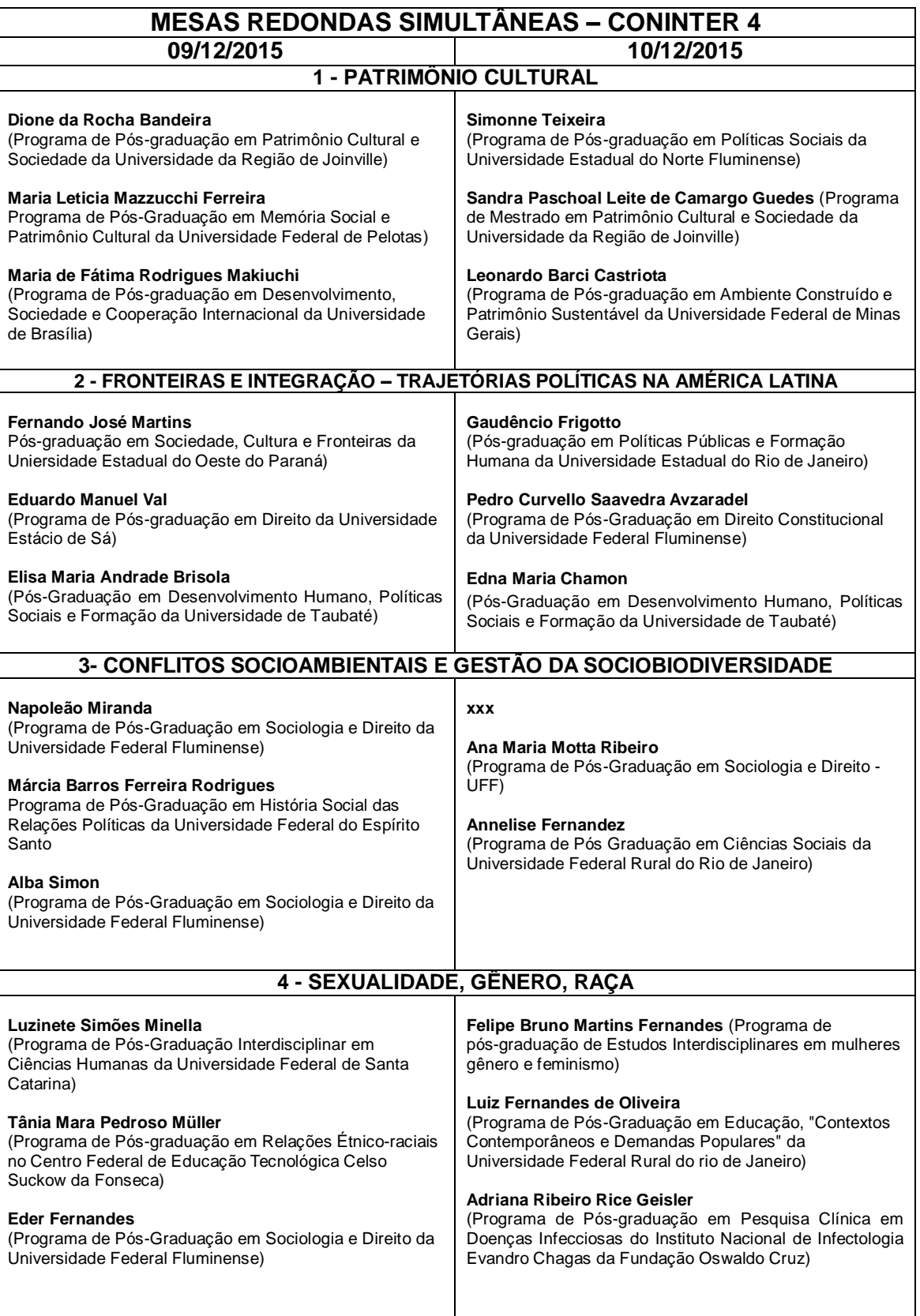

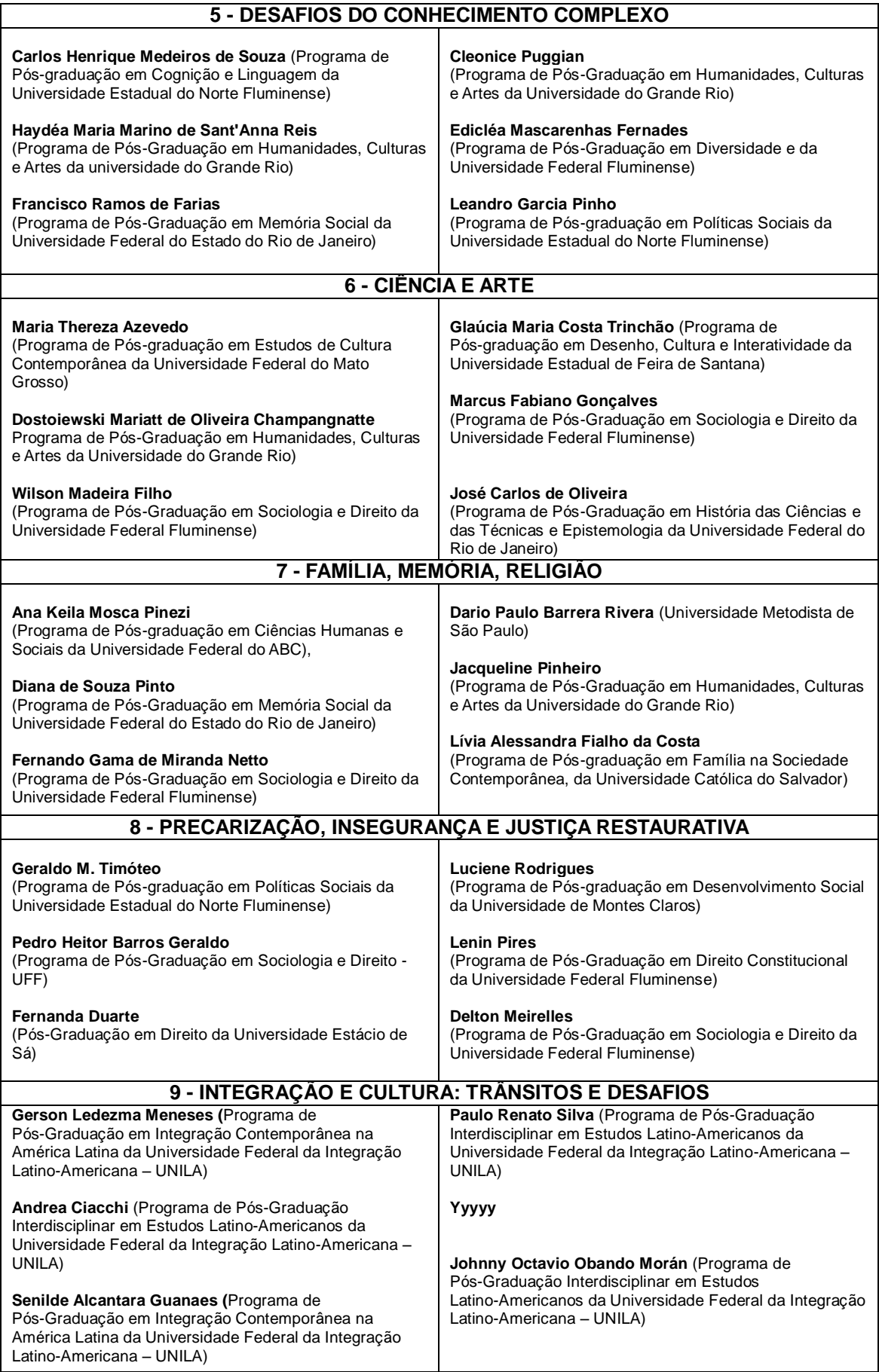